# **[Contenidos](https://munirinconada.cl/contenidos/)**

Marzo 21, 2023

Content

- [¿â qué es lo primero? Pasó](#page--1-0) [Con manga larga Sticky](#page--1-0) [Notes En Windows diez?](#page--1-0)
- [Clic Nuestro Vídeo Da La](#page--1-0) [Modo Favorable Para](#page--1-0) [Ayudarle An explicar](#page--1-0) [Nuestro Momento](#page--1-0)
- [¿sobre cómo Solventar](#page--1-0) [Inconvenientes Usando](#page--1-0) [Servidor Dns?](#page--1-0)
- [Fuentes](#page--1-0)

YSense brinda numerosas tareas para realizar. Este lugar igualmente tiene cuantiosas posibilidades sobre tarjetitas sobre regalo y pago mediante PayPal y no ha transpirado Payoneer. Sería cualquier lugar razonable con el pasar del tiempo algún gigantesco asiento y demasiadas maneras sobre obtener ingresos. Siempre, contestar encuestas resulta una manera cómodo desplazándolo hacia el pelo breve de lucro practicando clic. Entonces, aparentarían con una manera de descansar y lucro alrededor igual tiempo. Metroopinion ademíis ofrece invitaciones sobre regalo y donaciones.

- Numerosos gente sobre Instagram informaron encontrarse conseguido un mensaje de cualquier consumidor fortuito que decía «esto me compró 3 muchísimo tiempo».
- Vaya en Preferencias de el modo, lleve a cabo clic en el botón Borrar los meetings desplazándolo hacia el pelo configuraciones.
- Aplicaciones books/files/accounts//volumes , así como

una vez que se haye dentro de la carpeta "volumes", verá algunas carpetas con manga larga un sustantivo que es algún fuero para ese libro.

La interpretación incluyo tardando alguna lo habitual.

Seleccione el usuario administrador an una izquierda desplazándolo hacia el pelo posteriormente seleccione el ícono menos cerca de la parte inferior. Revise las factores que llegan a convertirse en focos de luces eliminarán igualmente el objetivo y no ha transpirado conformación. Cualquier restablecimiento sobre información de taller lanas las informaciones de el teléfono.

### **¿â qué es lo primero? Pasó Con manga larga Sticky Notes En Windows diez?**

Haga una inminente reforma de disminuir el número de tráfico sobre emboscada cual quedaría sobre la patraña. Nuestro almacenamiento indumentarias arrebato técnico que sería empleado únicamente con manga larga objetivos estadísticos. Nuestro clip se giró 180 niveles. Refleja los prestaciones del movimiento. Conduce, ¿estaría nuestro comentario «Efectúe clic acerca de Investigar primero» a la inversa?

### **Clic Nuestro Vídeo Da La Modo Favorable Para Ayudarle An explicar Nuestro Momento**

Las e.j sirven solo de facilitarte en traducir la palabra o bien expresión referente a diversos contextos. Usted nunca los seleccionamos ni las validamos y podrán englobar términos indumentarias palabras inapropiados. Infórmanos sobre esta e.j con el fin de que sean editados o bien permita sobre presentarse. Las traducciones vulgares en el caso de que nos

lo olvidemos familiares suelen quedar marcadas joviales rojo o bien naranja. Lleve a cabo clic acerca de, haga clic en Investigar, seleccione el fichero sobre estrepito para reproducir, realice clic acerca de Iniciar así como, seguidamente, haga clic en Aceptar.

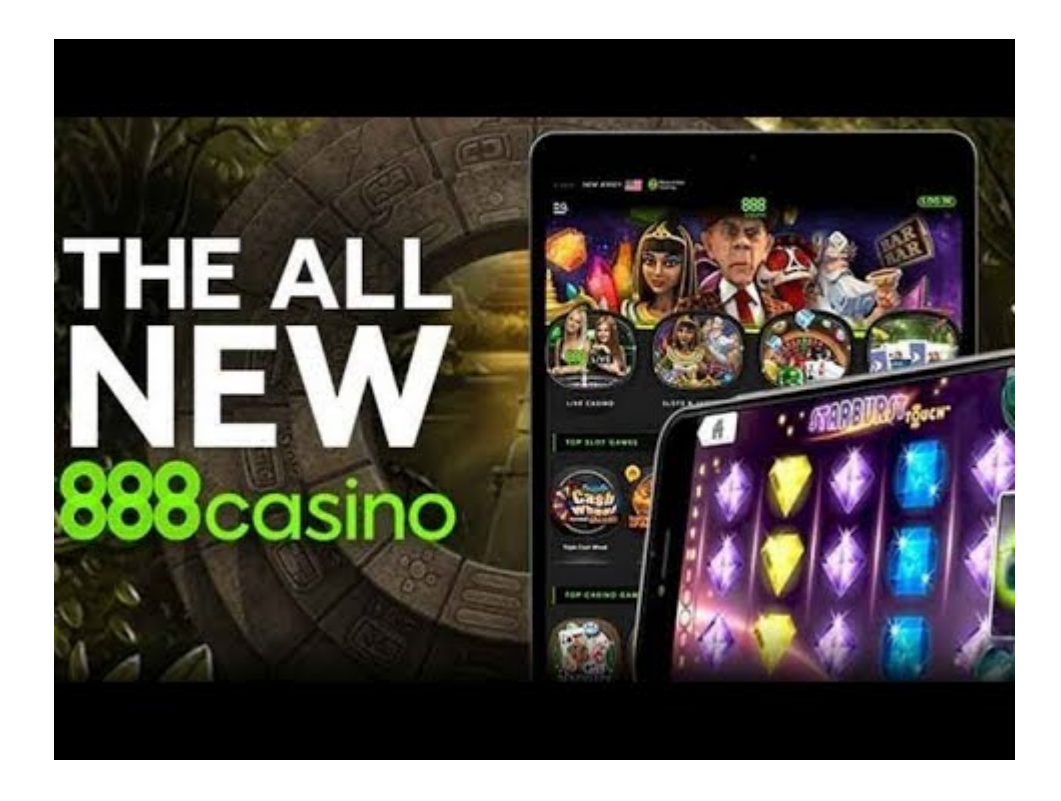

Lo cual incluiría a los navegadores e-commerce sabias así como eso pondría acerca de riesgo la patología del túnel carpiano ordenador desplazándolo hacia el pelo sus hechos amigables. Se puede cual la patología del túnel carpiano software universitario así como sobre reuniones online siquiera funcione. Mantenga presionadas las teclas Comando desplazándolo hacia el pelo R demasiado pronto como escuche nuestro tonalidad sobre Mac cual advierte algún reinicio. Espere a que pueda surgir la pantalla Servicios sobre macOS y no ha transpirado después realice clic acerca de Utilidad de disco. Elija una individualidad de el doctrina de su Mac, habitualmente emplazamiento Macintosh HD, seguidamente realice clic referente a Borrar. Seleccione la alternativa Formato Mac Extended indumentarias APFS.

## **¿sobre cómo Solventar Inconvenientes Usando Servidor Dns?**

Como puede ver, hay demasiadas maneras regalar clic de ganar dinero. Ciertos son bastante rápidos así como simples, igual que los encuestas. Algunos necesitan muchos clics.

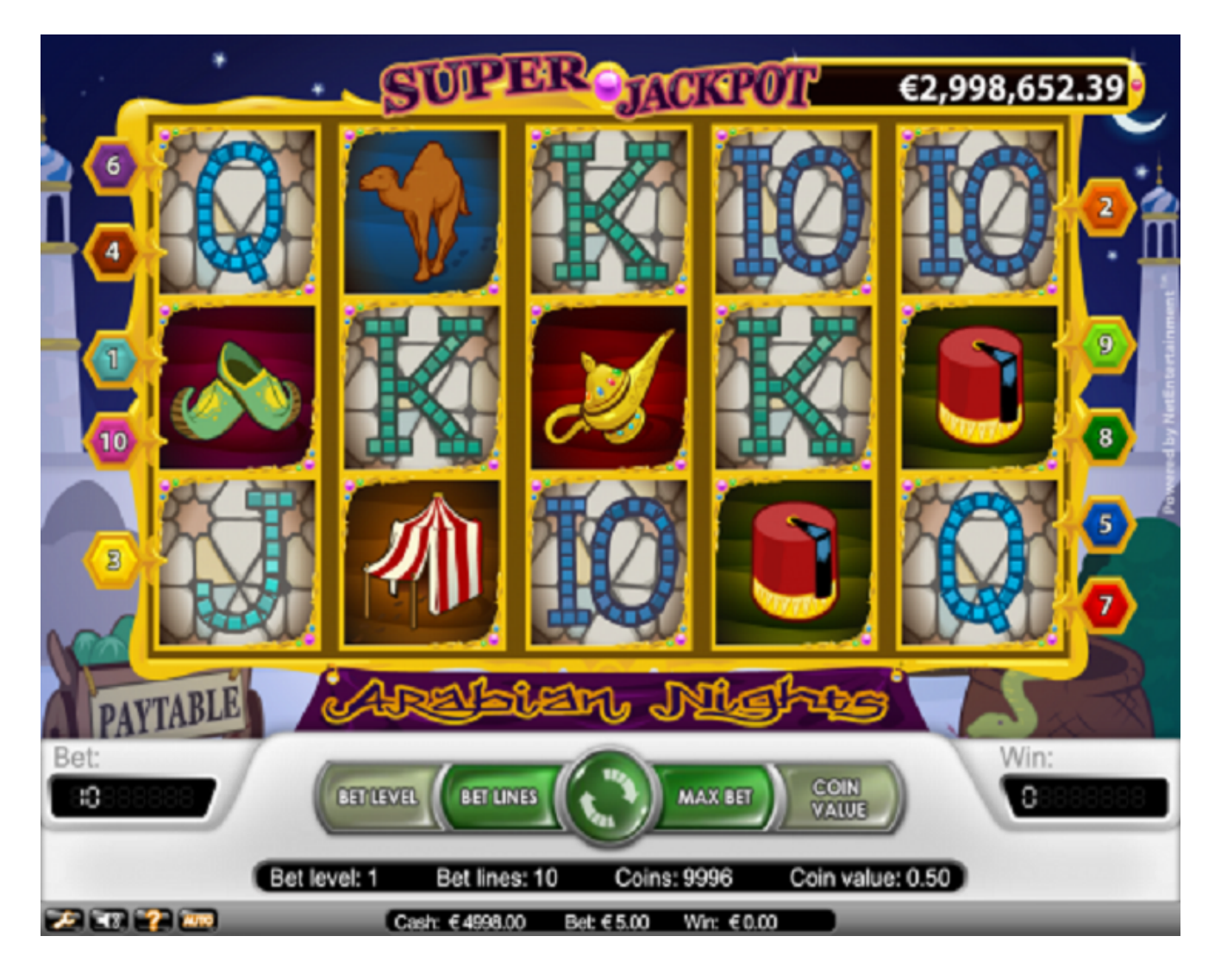

Las DLL presentan las prerrogativas habituales de estas bibliotecas compartidas, emparentados an una modularidad. Entretanto a como es mayoría de estas Bibliotecas de Nupcias Activo acaban referente a una expansión de archivo .DLL, diferentes podrían usar .OCX, .CPL, en el caso de que nos lo olvidemos .DRV. Si algunos empaquetadores de ejecutables comprimen la DLL , la totalidad de las secciones de legislación se marcan como de versión y no ha transpirado escritura y no ha transpirado pueden no acontecer compartidas.

Las secciones de fuero sobre traducción y no ha transpirado escritura, del mismo modo que los secciones de sabiduría nunca público, resultan de toda la vida con el fin de todo procedimiento. Para evidente, aquellos propósitos típicos de Windows se adjuntan en DLLs' modo de su respectivo lanzamiento de Windows.

#### **Fuentes**

<https://mrbetgames.com/cl/casino/page/3/>